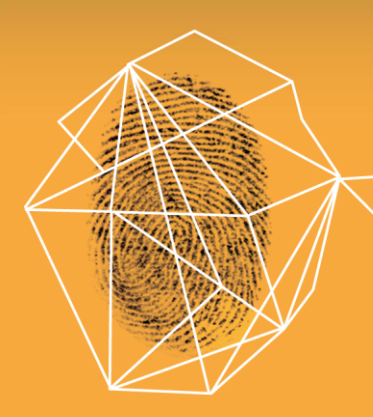

# Security in knowledge

## **Cyber Attacks** The Call for Retaliation and the Legal Ramifications

#### **Moderator:**

#### **Panelists:**

John E. Jorgensen, CEO The Sylint Group, Inc.

Ms. Stacy Arruda, Special Agent **Federal Bureau of Investigation** 

Steven Teppler, Esq. Kirk-Pinkerton, PA

Charly Shugg, BG USAF Ret. **VC Air Force Cyber Command** The Sylint Group, Inc.

Serge Jorgensen, CTO The Sylint Group, Inc.

### RSACONFERENCE2013

Session ID: LAW-R33 Session Classification: Intermediate

## Agenda

#### Cyber Attacks

- Source & Sophistication
	- International Intelligence Operations  $\blacktriangleright$
	- Anonymous
	- Sophisticated Organized Crime
- **Targets and Costs** 
	- Intellectual Property
	- PII, PCI and PHI
	- $\blacktriangleright$  Malicious
- The "Unwitting" Proxy
	- Major Corporations
	- Small Companies

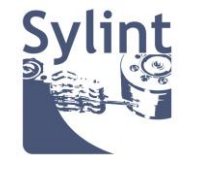

## Agenda (Continued)

#### $\blacktriangleright$  The Call For Retaliation

- $\triangleright$  Who is Responsible?
- $\triangleright$  What Can Be Done?
- **Legal Consequences?**
- $\blacktriangleright$  The Future Litigation
	- **Aiding and Abetting**
	- Damages Through Ignorance
	- The International Flavor
	- Cyber Warfare
- What is Your Proposal
	- How Will That Happen?
	- Who Will Make It Happen?

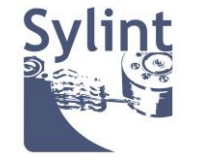

## **Applied Results**

- Understanding the Cyber Security issues of responsibility
- Can litigation be pursued with positive results
- The legal ramifications of retaliation
- What the legal process might be
- The potential pitfalls

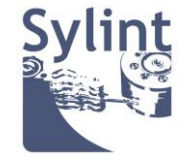

# **Cyber Attacks** The Call for Retaliation

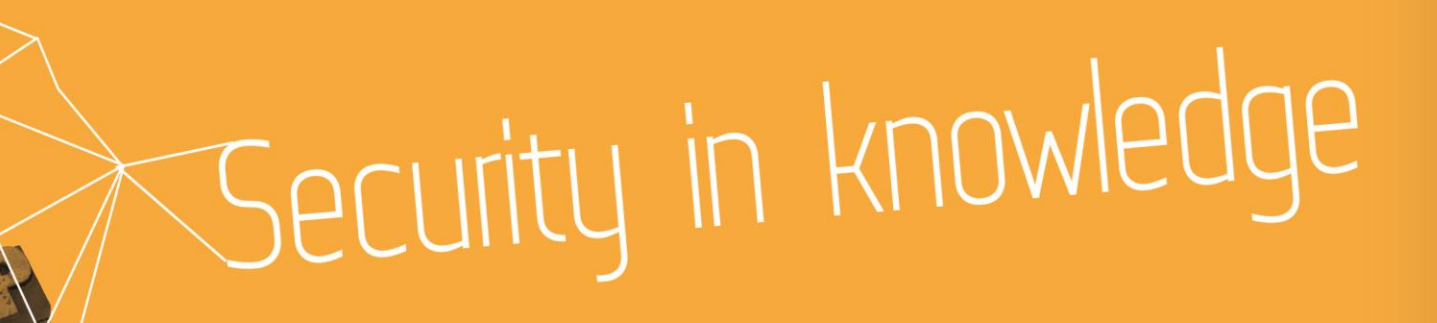

**RSACONFFRENCE2013**